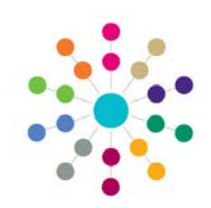

## **Relationships Social Network**

**Menu: Focus | People | ICS Person | Links | Social Network**

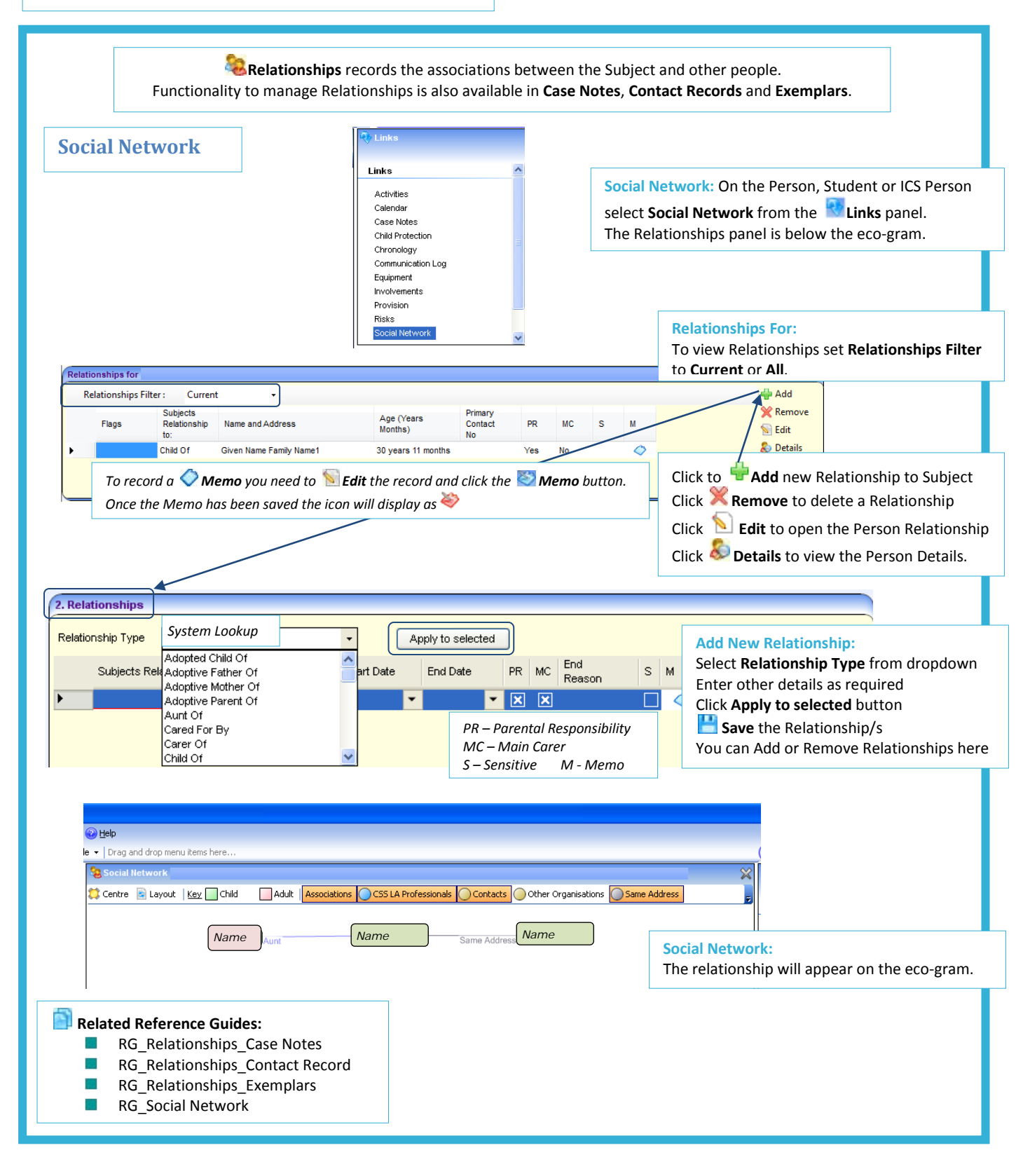

## **CAPITA**

MPORTANT NOTE: © Capita Business Services Ltd. 2018. All rights reserved. No part of this publication may be reproduced, , photocopied, stored on a retrieval system, translated or transmitted without the express written consent of the publisher.<br>For more detailed instructions refer to the online help file. You can contact the Service Desk vi